# pogoplug MULTIMEDIA SHARING DEVICE.

#### **Pogoplug is a device that lets you connect any external hard drive and then access and share content through the Internet.**

It's time to start leaving your external hard drives at home. In just 60 seconds, Pogoplug connects your external hard drives to the Internet so you have full access to your content at home. Be it videos, photos, presentation files or your music library, you have to power to broadcast and share your digital life with ease from wherever life takes you.

# **Get plugged in.**

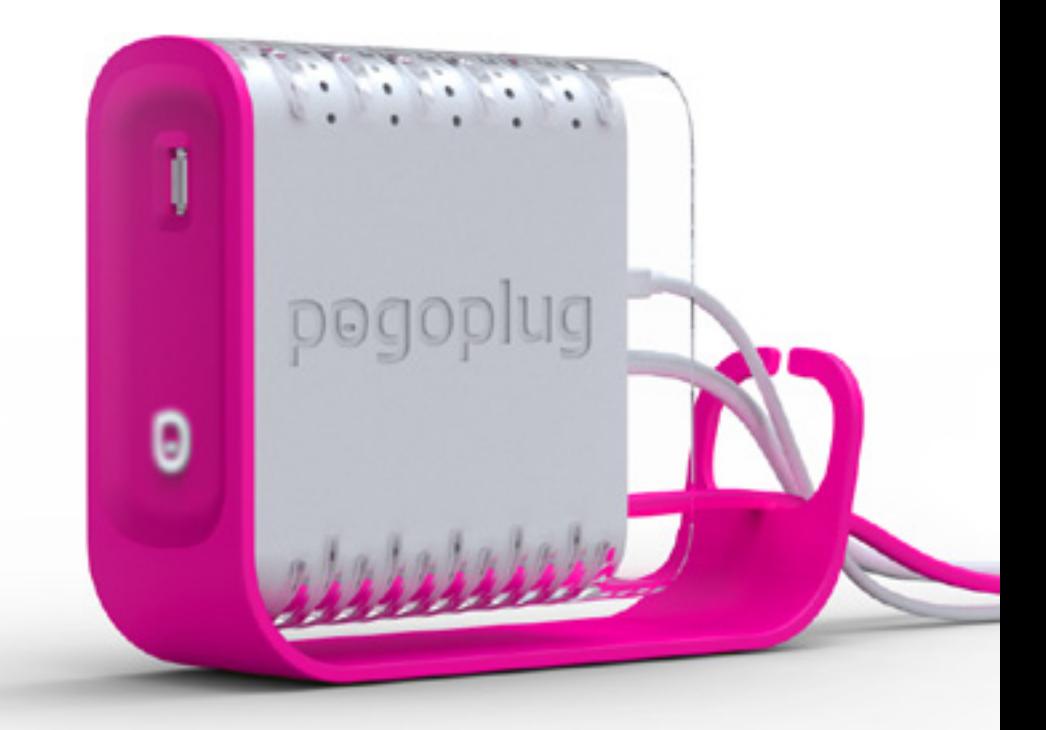

### **Learn more at www.pogoplug.com**

## **Pogoplug Highlights**

#### **How do you install Pogoplug?**

- 60-second installation. Simply plug Pogoplug into your network router, attach an external hard drive, and activate online.
- No need to change your network configuration or firewall settings
- Attach up to 4 external hard drives (or more with a USB hub) giving you almost unlimited storage growth.
- No monthly fees, ever.

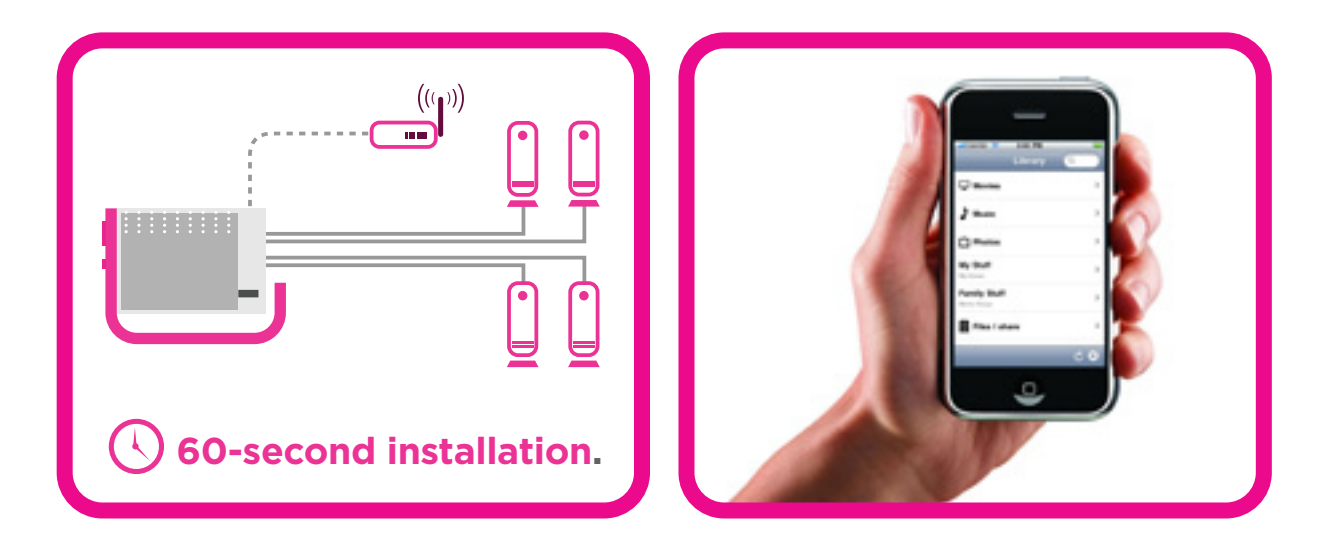

#### **How do you access your content?**

- Access and download all of the content on your Pogoplug-connected hard drives from any popular Web browser.
- Stream your videos and music directly to your iPhone®, and other mobile devices.
- Use Pogoplug just like a drive drive in your computer. Upload content using Windows Explorer and Mac Finder at home or from anywhere on the internet.
- Automatically copies and synchronizes photos, videos, music and other selected content from your PC and Mac.
- Your email address and user selected password is the only information you need to get secure access to your content.

#### **How do you share your content?**

- Simple and instant sharing of unlimited amounts of media, including full resolution photos and videos, without uploading files.
- Supports the playback of videos taken from the most popular cameras, video cameras, and mobile phones.
- Automatically notifies your friends and family when new content is shared with them.
- Integrates with your favorite social media websites to always keep people in the loop.
- Store and share photos and videos directly from your mobile phone.

### **Pogoplug Web Interface\***

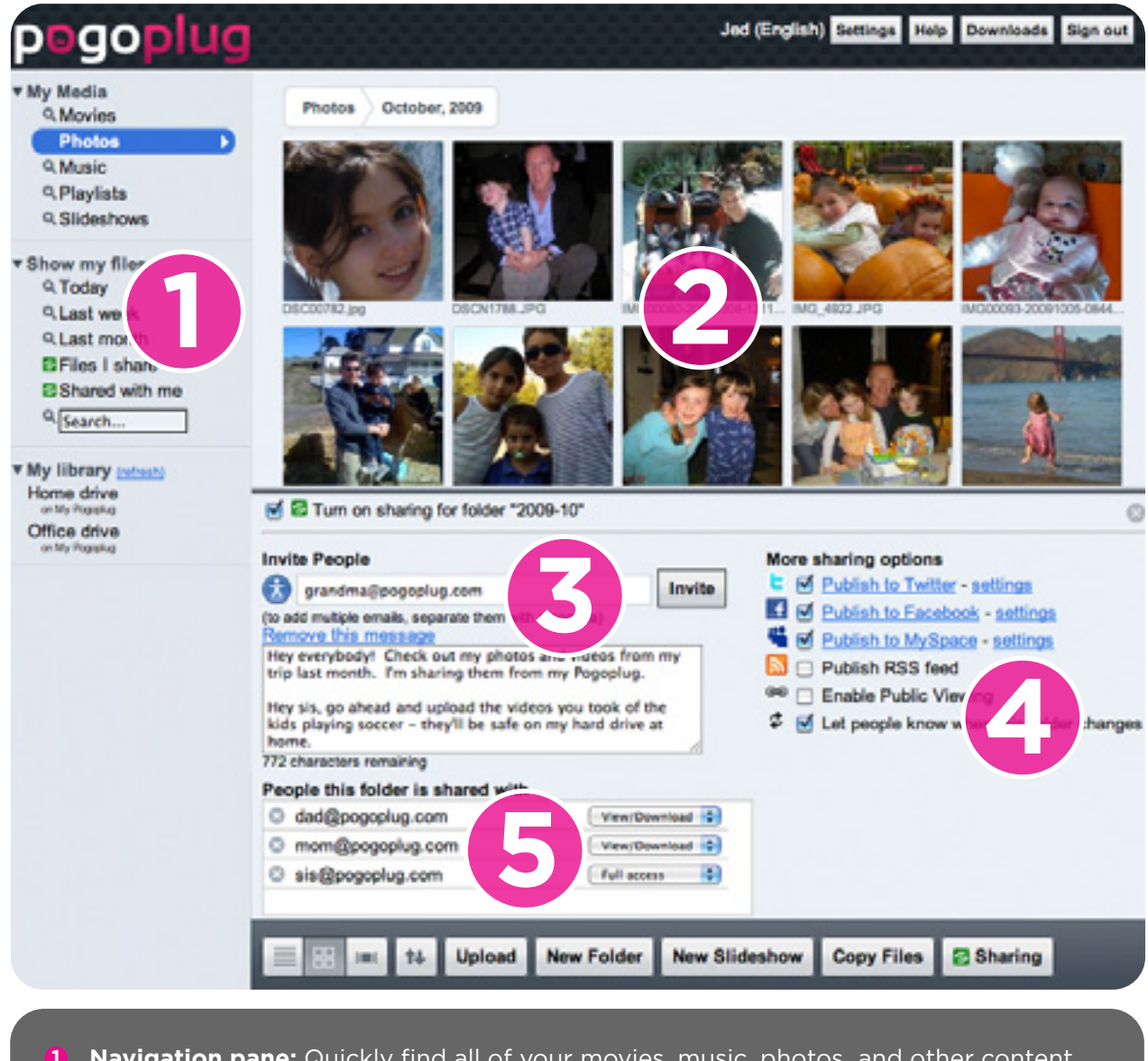

- **Navigation pane:** Quickly find all of your movies, music, photos and other content **1** across any connected hard drive.
- **Viewing area:** View high-resolution photos, watch movies, listen to music, or simply **2** browse through the contents of your hard drives.
- **3** Sharing: Share your content privately, and securely, with a single click, with no uploading required.
- **Social media sharing:** Integrates with your favorite social media websites. **4**
- **5 User permissions:** Allow friends and family to contribute content to select folders on your hard drives.
- **\* to see more screenshots of the user interface visit www.pogoplug.com.**

© 2009 Cloud Engines, Inc. All rights reserved. Cloud Engines and Pogoplug are registered trademarks of Cloud Engines, Inc in the United States and/or other countries. All other trademarks or registered trademarks are the property of their respective owners. Cloud Engines reserves the right to change, without notice, product offerings or specifications.

## **Technical Specifications**

#### **What's in the box**

Pogoplug Power cable Ethernet cable Quick start guide Limited warranty

#### **Power requirements**

100-240V, 50/60HZ

#### **Drive connection**

USB 2.0

#### **Drive Formats**

NTFS, FAT32, Mac OS Extended Journaled and non-Journaled (HFS+), EXT-2/EXT-3

#### **Network connection**

Gigabit Ethernet

**Web browsers** Safari, Firefox 3, IE 7, IE 8, Chrome

#### **Operating Systems**

MS Windows XP, Vista, Windows 7, Mac OS X 10.4 and above (Intel and PowerPC), 32bit kernel only, Linux

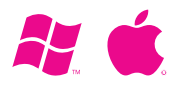

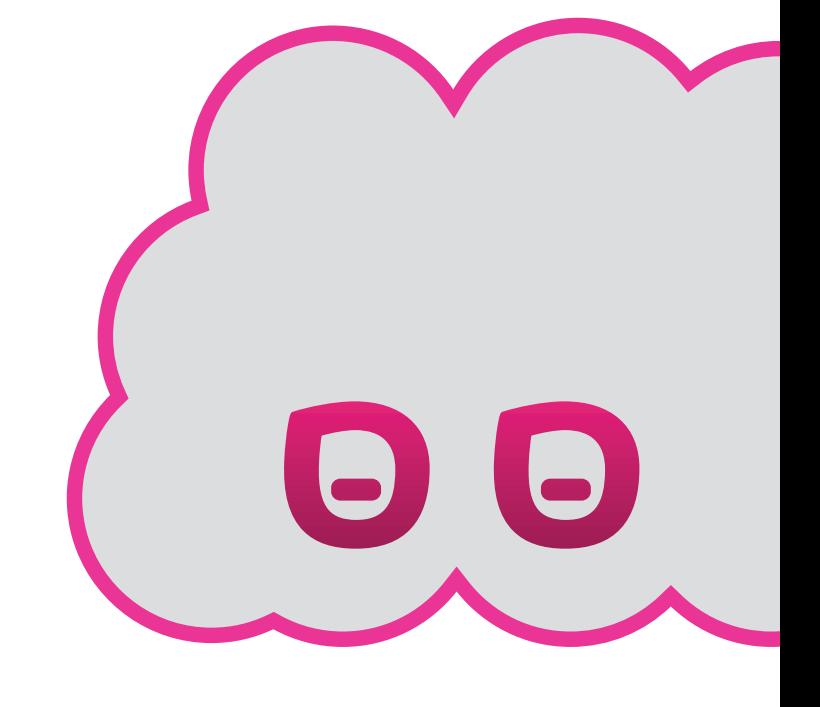

### **Your Own Personal Cloud!**

辷

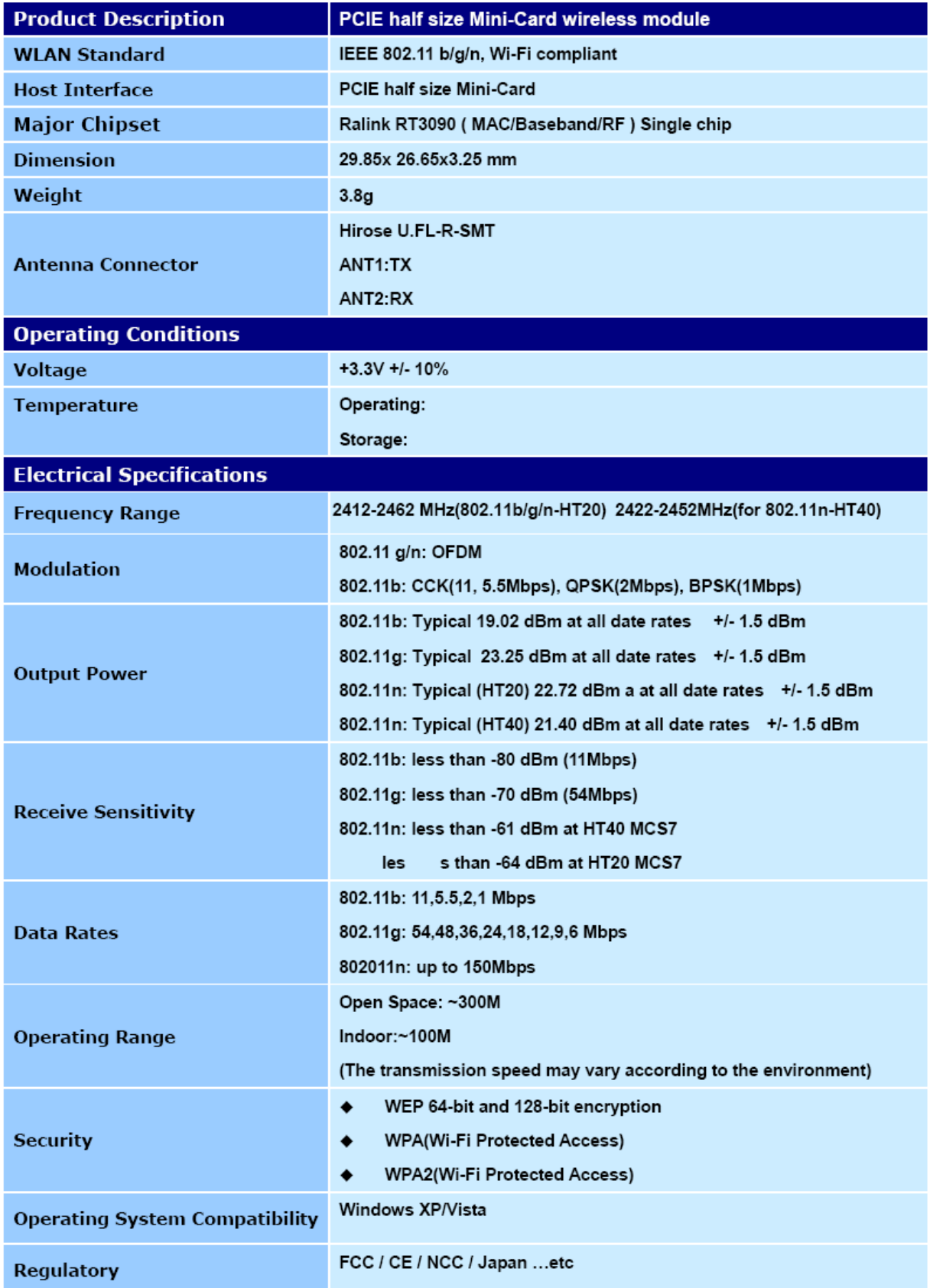

#### FEDERAL COMMUNICATIONS COMMISSION INTERFERENCE STATEMENT

This equipment has been tested and found to comply with the limits for a Class B digital device, pursuant to Part 15 of the FCC Rules. These limits are designed to provide reasonable protection against harmful interference in a residential installation. This equipment generates, uses and can radiate radio frequency energy and, if not installed and used in accordance with the instructions, may cause harmful interference to radio communications. However, there is no guarantee that interference will not occur in a particular installation. If this equipment does cause harmful interference to radio or television reception, which can be determined by turning the equipment off and on, the user is encouraged to try to correct the interference by one or more of the following measures:

- -- Reorient or relocate the receiving antenna.
- -- Increase the separation between the equipment and receiver.
- -- Connect the equipment into an outlet on a circuit different from that to which the receiver is connected.
- -- Consult the dealer or an experienced radio/TV technician for help.

#### CAUTION:

To assure continued FCC compliance:

Any changes or modifications not expressly approved by the grantee of this device could void the user's authority to operate the equipment.

#### FCC Label Compliance Statement:

This device complies with Part 15 of the FCC Rules. Operation is subject to the following two conditions: (1) this device may not cause harmful interference, and (2) this device must accept any interference received, including interference that may cause undesired operation.